Máster Semipresencial Diseño Multimedia

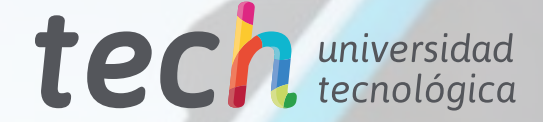

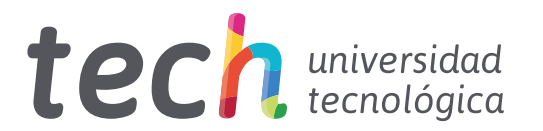

## Máster Semipresencial Diseño Multimedia

Modalidad: Semipresencial (Online + Prácticas) Duración: 12 meses Titulación: TECH Universidad Tecnológica Acceso web: [www.techtitute.com/diseno/master-semipresencial/master-semipresencial-diseno-multimedia](http://www.techtitute.com/diseno/master-semipresencial/master-semipresencial-diseno-multimedia)

# Índice

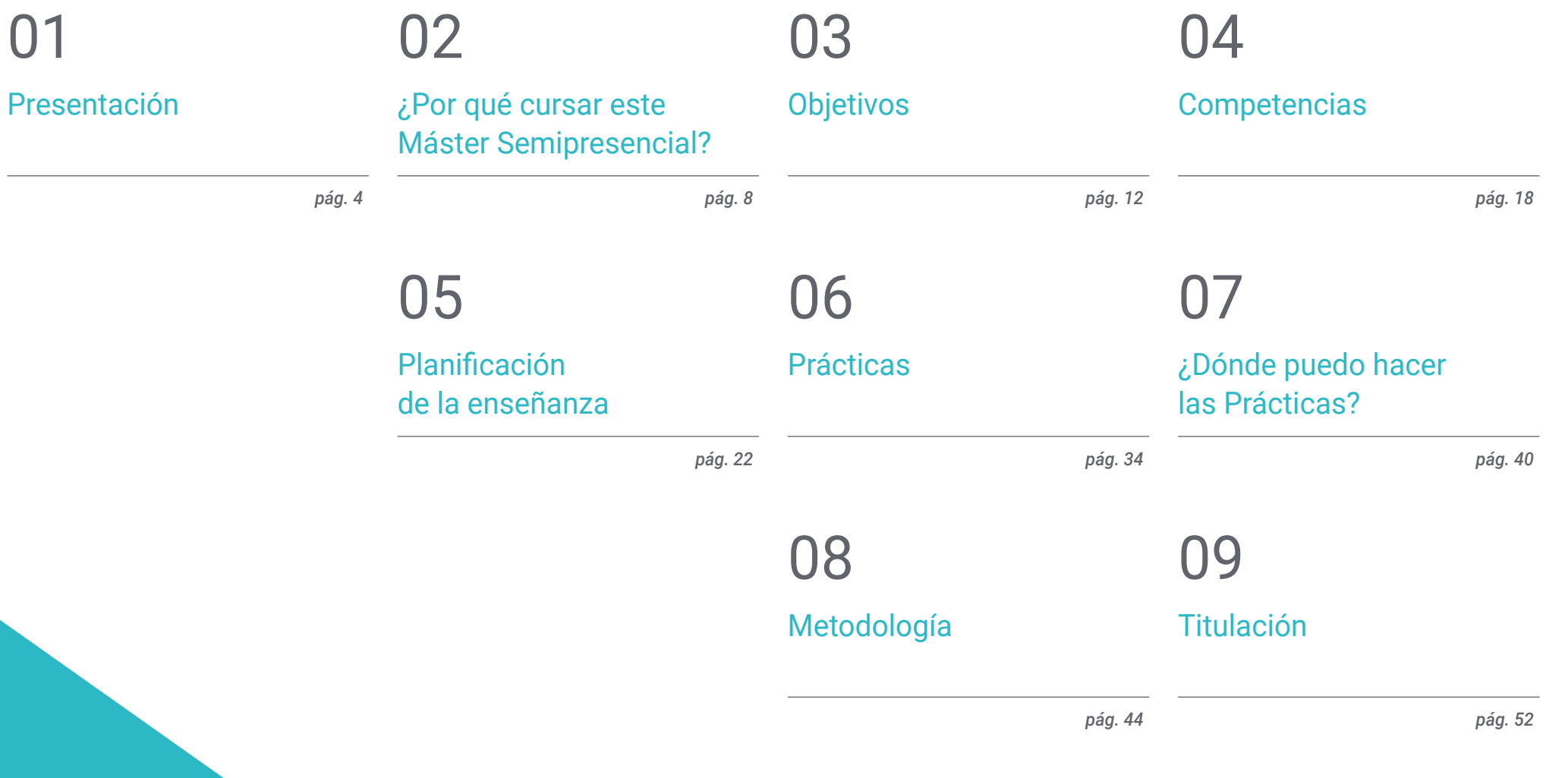

# <span id="page-3-0"></span>Presentación 01

Una de las pocas disciplinas que combina con mayor maestría la tecnología y el arte es el diseño multimedia. Gracias su gran interdisciplinariedad puede ejercer una influencia notoria en la competitividad de diferentes sectores productivos y comercialización de productos. Marcar la diferencia a través de la imagen audiovisual o el modelado tridimensional ha puesto en valor a los profesionales con unas amplias capacidades técnicas y creativas. Es por eso por lo que TECH ha diseñado este programa que ofrece el conocimiento más actualizado sobre animación, fotografía o lenguaje audiovisual a través de recursos didácticos multimedia innovadores. Todo ello en un formato teórico 100% online, que se complementa con una estancia práctica en una empresa de referencia del sector, en la que el alumnado será guiado por especialistas en diseño multimedia.

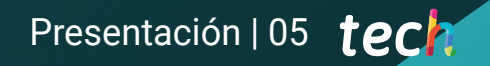

*Avanza en el ámbito del Diseño Multimedia y pasa a formar parte de las agencias publicitarias más importantes gracias a este Máster Semipresencial"*

**ES** 

 $42$ 

83  $34$ 

 $\sqrt{2}$ 

54

 $41$ 

81

Assign Point 38

69

 $21$ 

40

R.

SKETCH 1/17

## tech 06 | Presentación

Las nuevas tecnologías han permitido que los profesionales dedicados al Diseño Multimedia causen con sus proyectos un mayor impacto visual de las marcas o de los productos, que las empresas comercializan. Ello es perceptible especialmente en las campañas publicitarias de grandes compañías, que a través de las redes sociales buscan en tan solo unos segundos generar una gran impresión en su público objetivo.

El lenguaje audiovisual ha demostrado así en los últimos años poseer un gran poder en el ámbito de la comunicación y su combinación con la animación 3D de textos e imágenes ha supuesto una revolución en este campo. En este escenario, una de las piezas claves y altamente demandadas por las agencias de publicidad, es el diseñador multimedia, que debe estar al tanto de las últimas tendencias artísticas y técnicas en su sector. Es por ello, por lo que TECH ofrece este Máster Semipresencial, que ofrece al alumnado el conocimiento más avanzado en este ámbito y el desarrollo de los mismo a través de una estancia práctica de 3 semanas en una empresa referente del sector.

Así, el profesional cursará una fase teórica 100% online, que le permitirá adquirir la información más reciente sobre las últimas técnicas empleadas en la elaboración de gráficos en movimiento, fotografía digital, el modelado, la animación digital o los principales programa informáticos empleados en el diseño multimedia. Además, los casos de estudio facilitados por los especialistas, que forman parte de esta titulación, le aproximarán a técnicas y metodologías que podrá integrar en su praxis diaria.

Asimismo, este Máster Semipresencial posee una fase de práctica profesional, donde el egresado podrá aplicar todos los conceptos adquiridos en la etapa teórica. En esta experiencia, el alumnado estará tutorizado por un especialista de dicha empresa y además contará con el apoyo del equipo docente de TECH. De esta forma podrá obtener de manera exitosa sus objetivos de crecimiento en el ámbito del Diseño Multimedia.

El egresado está así ante una excelente oportunidad de poder cumplir sus metas de progresión profesional a través de una enseñanza universitaria de calidad, a cuyo temario podrá acceder cómodamente, en cualquier momento del día, desde un dispositivo electrónico con conexión a internet (ordenador, *tabtlet* o móvil). Una enseñanza de calidad, acorde a los tiempos académicos actuales.

Este Máster Semipresencial en Diseño Multimedia contiene el programa más completo y actualizado del mercado. Sus características más destacadas son:

- Desarrollo de más de 100 casos presentados por profesionales del Diseño
- Sus contenidos gráficos, esquemáticos y eminentemente prácticos con los que están concebidos, recogen una información científica y asistencial sobre aquellas disciplinas médicas indispensables para el ejercicio profesional
- Novedades y avances de vanguardia en esta área
- Ejercicios prácticos donde realizar el proceso de autoevaluación para mejorar el aprendizaje
- Metodologías innovadoras de gran eficiencia
- Todo esto se complementará con lecciones teóricas, preguntas al experto, foros de discusión de temas controvertidos y trabajos de reflexión individual
- Disponibilidad de los contenidos desde cualquier dispositivo fijo o portátil con conexión a internet
- Además, podrás realizar una estancia de prácticas en uno de las mejores empresas de diseño multimedia

*Con este Máster Semipresencial podrás plasmar todo tu potencial creativo en imagen y modelación 3D"*

### Presentación | 07 tech

*Una estancia práctica de 3 semanas en una empresa referente del sector multimedia te permitirá mejorar tu técnica de diseño en un ámbito profesional real"*

En esta propuesta de Máster, de carácter profesionalizante y modalidad semipresencial, el programa está dirigido a la actualización de profesionales del diseño que desarrollan sus funciones en empresas del sector audiovisual, diseño gráfico o animación. Los contenidos están basados en la última evidencia científica, y orientados de manera didáctica para integrar el saber teórico en la práctica de diseño y los elementos teórico-prácticos facilitarán la actualización del conocimiento y permitirán el desarrollo de creaciones innovadoras.

Gracias a su contenido multimedia elaborado con la última tecnología educativa, permitirán al profesional del diseño un aprendizaje situado y contextual, es decir, un entorno simulado que proporcionará un aprendizaje inmersivo programado para entrenarse ante situaciones reales. El diseño de este programa se centra en el Aprendizaje Basado en Problemas, mediante el cual deberá tratar de resolver las distintas situaciones de práctica profesional que se le planteen a lo largo del mismo. Para ello, contará con la ayuda de un novedoso sistema de vídeo interactivo realizado por reconocidos expertos.

*Este programa universitario te permitirá coordinar proyectos de diseño digital en el ámbito del arte, la ciencia y la tecnología. Inscríbete ya.*

> *Con esta titulación te pondrás al día en las diferentes técnicas empleadas para en el modelado 3D.*

# <span id="page-7-0"></span>¿Por qué cursar este Máster Semipresencial? 02

El Diseño Multimedia se ha convertido en una valiosa herramienta que permite la comunicación entre el creador y los espectadores a partir de diversas potencialidades del lenguaje audiovisual. La inserción de las nuevas tecnologías digitales en ese sector ha propiciado una evolución continua de sus técnicas y principios de trabajo. TECH quiere que sus estudiantes se pongan al día sobre todos esos aspectos y destaquen en el panorama laboral por sus conocimientos teóricos y destrezas prácticas de primer nivel. Así, ha elaborado un Máster Semipresencial de excelencia que intercala el aprendizaje convencional, a través de una innovadora plataforma interactiva, y una estancia intensiva de 3 semanas de duración.

## ¿Por qué cursar este Máster Semipresencial? | 09  $\,$  tech

*Las competencias adquiridas durante esta capacitación te permitirán elaborar proyectos de excelencia para el cine, la televisión o internet"*

## tech 10 | ¿Por qué cursar este Máster Semipresencial?

#### 1. Actualizarse a partir de la última tecnología disponible

Los alumnos de esta capacitación adquirirán múltiples competencias para el manejo de herramientas complejas del diseño y la animación. Durante este Máster Semipresencial también analizarán cómo integrar varias de ellas para otorgar a sus proyectos un acabado profesional y de excelencia.

#### 2. Profundizar a partir de la experiencia de los mejores especialistas

Con esta modalidad académica, TECH ofrece una guía personalizada a todos sus alumnos. Primeramente, durante el estudio teórico, los alumnos serán asistidos por profesores con una distinguida trayectoria en materia de Diseño Multimedia. A continuación, en el período práctico, serán acompañados por un tutor adjunto que les encaminará en la asimilación de las dinámicas productivas de empresas creativas.

#### 3. Adentrarse en entornos de excelencia dedicados al Diseño Multimedia

Como parte de su estrategia para que el estudiante adquiera habilidades prácticas de primer nivel, TECH ha congeniado prácticas profesionales en empresas de gran prestigio. Esos centros creativos cuentan con profesionales especializados en el Diseño Multimedia y el manejo holístico de sus herramientas de trabajo. Una experiencia educativa que, sin dudas, estimulará al alumno a sacar su máximo potencial.

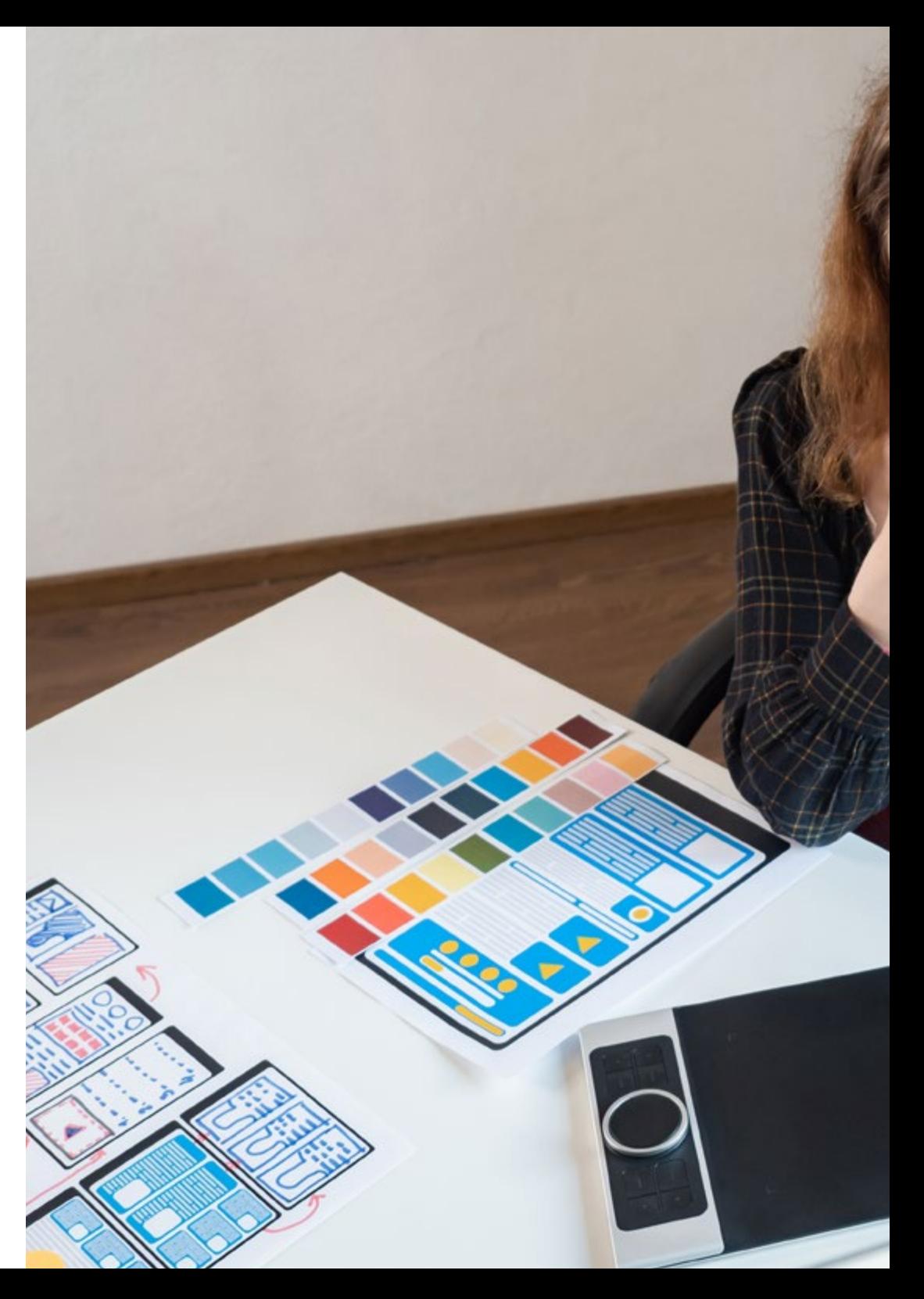

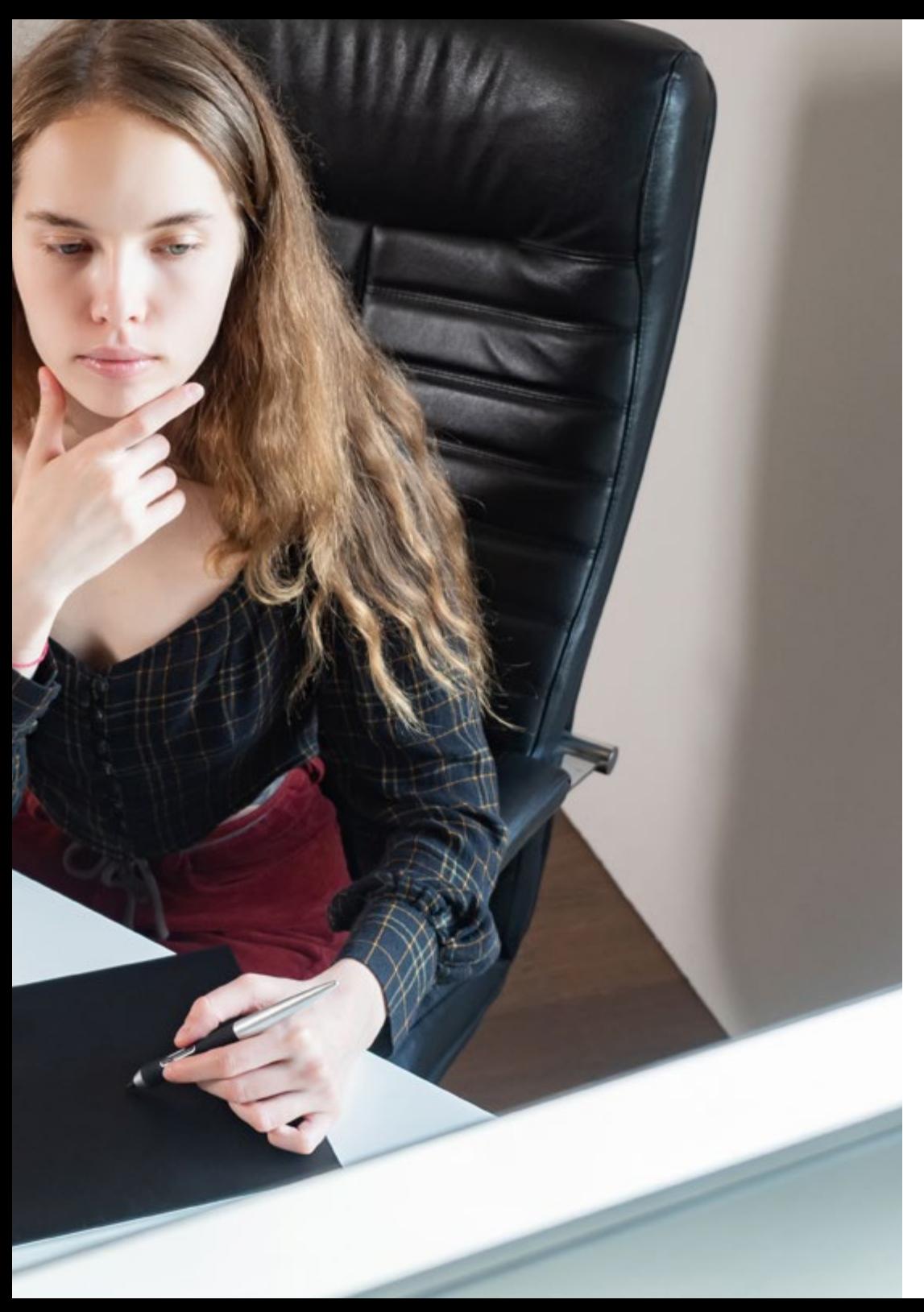

### ¿Por qué cursar este Máster Semipresencial? | 11  $\,\,\dagger e$ Ch

#### 4. Combinar la mejor teoría con la práctica más avanzada

Aunque muchas son las entidades pedagógicas que buscan combinar la enseñanza teórica y práctica de sus alumnos, pocas lo logran con una calidad similar a la de TECH. Por eso, este programa de Máster Semipresencial en Diseño Multimedia constituye una oportunidad pionera que facilita la adecuada asimilación de conocimientos e inserción del estudiante en entornos productivos desde el primer momento.

#### 5. Expandir las fronteras del conocimiento

Para expandir los límites de las carreras profesionales de sus alumnos, esta titulación ha integrado empresas de diseño de diferentes latitudes. De ese modo, y gracias a la visión universalizada de TECH, cada estudiante podrá elegir la institución que mejor se acerque a sus intereses académicos y fuera de su geografía local.

*Tendrás una inmersión práctica total en el centro que tú mismo elijas"*

# <span id="page-11-0"></span>Objetivos 03

TECH en su máxima de ofrecer a todo su alumnado una enseñanza de calidad, emplea las herramientas pedagógicas más innovadoras. Gracias a ellas, el egresado que curse esta titulación se adentrará de un modo mucho más visual, dinámico y atractivo en los conceptos teórico-prácticos del Diseño Multimedia. De esta forma, alcanzará el aprendizaje necesario para poder avanzar en su carrera profesional en un ámbito altamente competitivo.

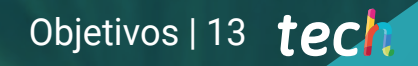

*Gracias a esta opción académica podrás desarrollar con éxito de principio a fin cualquier proyecto de Diseño Multimedia"*

## tech 14 | Objetivos

![](_page_13_Picture_1.jpeg)

## Objetivo general

 El objetivo general que tiene el Máster Semipresencial en Diseño Multimedia es capacitar al alumnado para que pueda desarrollar al completo cualquier proyecto en este ámbito. Así al finalizar esta titulación universitaria será capaz de determinar los materiales más adecuados para cada acción, las técnicas precisas en las diferentes situaciones comunicativas gráficas y realizar todo el proceso de creación de piezas con sus adaptaciones a diferentes formatos

![](_page_13_Picture_4.jpeg)

![](_page_14_Picture_0.jpeg)

## Objetivos | 15 tech

![](_page_14_Picture_2.jpeg)

#### Objetivos específicos

#### Módulo 1. Cultura audiovisual

- Adquirir la capacidad para integrar los conocimientos y producir nuevo conocimiento
- Reunir e interpretar datos relevantes para emitir juicios que incluyan una reflexión sobre temas relevantes de índole social, científica o ética
- Poder transmitir información, ideas, problemas y soluciones a un público tanto especializado como no especializado
- Emplear el pensamiento convergente y divergente en los procesos de observación, investigación, especulación, visualización y actuación
- Reconocer la diversidad cultural en el contexto de las sociedades contemporáneas
- Desarrollar la sensibilidad estética y cultivar la facultad de apreciación estética

#### Módulo 2. Introducción al color

- Comprender la importancia del color en el entorno visual
- Adquirir la capacidad para observar, organizar, discriminar y gestionar el color
- Aplicar los fundamentos psicológicos y semióticos del color en el diseño
- Capturar, manipular y preparar el color para su uso en soportes físicos y virtuales
- Adquirir la capacidad de formular juicios independientes por medio de argumentos
- Saber documentarse, analizando e interpretando las fuentes documentales y literarias con criterio propio

## tech 16 | Objetivos

#### Módulo 3. Lenguaje audiovisual

- Capacidad para utilizar las tecnologías de la información y la comunicación (TIC) en diferentes contextos y desde una perspectiva crítica, creativa e innovadora
- Entender qué es el lenguaje audiovisual y su importancia
- Conocer los parámetros básicos de una cámara
- Conocer los elementos de una narración audiovisual, su uso e importancia
- Ser capaz de crear narraciones audiovisuales, aplicando de forma correcta criterios de usabilidad e interactividad
- Comprender la relación entre la tecnología y otros campos del saber humano

#### Módulo 4. Gráficos en movimiento

- Crear animaciones con personalidad y estilo propio
- Realizar una primera animación un personaje
- Aprender nociones de tiempo y espacio para aplicar en cortos gráficos y proyectos visuales
- Explorar y comprender los principios básicos de la animación
- Desarrollar un estilo visual y gráfico con identidad propia
- Entender qué es el *cartooning* y analizar su desarrollo a lo largo de la historia gráfica

#### Módulo 5. Diseño para televisión

- Redactar, desarrollar, producir y coordinar proyectos de diseño digital en el ámbito del arte, la ciencia y la tecnología
- Conocer el alcance de la televisión a lo largo de la historia y en la actualidad, teniendo muy presentes las nuevas plataformas que rompen con el modelo televisivo tradicional
- Comprender la importancia de la identidad gráfica de un canal televisivo
- Ser crítico y analítico con los *mass media*, valorar sus ventajas e inconvenientes
- Iniciarse en el mundo de la composición gráfica para televisión por medio de After Effects
- Integrar el diseño en After Effects en proyectos gráficos de diversa índole

#### Módulo 6. Animación 2D

- Entender que la animación es un medio que proporciona libertad temática
- Conocer los medios disponibles para el desarrollo de la animación 2D
- Interrelacionar entornos de trabajo 2D y 3D para proyectos específicos
- Optimizar la utilización de los recursos para alcanzar nuevos objetivos previstos
- Conocer y aplicar los principios de proporción en la representación artística animada
- Reconocer el lenguaje visual y compositivo en el desarrollo de una animación

#### Módulo 7. Proyectos de animación

- Conocer qué es el *stop motion* y su importancia en el mundo del arte y del cine
- Aprender a realizar una producción audiovisual utilizando la técnica de *stop motion*
- Entender la importancia de una buena narrativa como primer paso para crear proyectos innovadores que llamen la atención y funcionen
- Construir historias definiendo los personajes, escenarios y eventos a través de la planeación de un guion de la animación y de lo que se va a desarrollar
- Utilizar técnicas y estrategias que incentiven la creatividad de los participantes para la creación de sus historias
- Comprender la metodología del aprendizaje basado en proyectos: generación de ideas, planificación, objetivos, estrategias, recursos, pruebas y corrección de errores

## Objetivos | 17 tech

#### Módulo 8. Modelado 3D

- Conocer las características básicas de los sistemas de representación 3D
- Modelar, iluminar y texturizar objetos y entornos 3D
- Aplicar en el modelado de objetos tridimensionales, los fundamentos en los cuales se basan los diferentes tipos de proyección
- Conocer y saber aplicar conceptos relativos a la representación plana y a la tridimensional en objetos y escenas
- Saber aplicar las diferentes técnicas que existen para el modelado de objetos y utilizarlas según su conveniencia en función de la geometría
- Conocer programas de modelado 3D y de forma específica Blender

#### Módulo 9. Fotografía digital

- Capturar, manipular y preparar la imagen para su uso en diferentes soportes
- Conocer los fundamentos de la tecnología fotográfica y audiovisual
- Conocer el lenguaje y los recursos expresivos de la fotografía y el audiovisual
- Conocer obras fotográficas y audiovisuales relevantes
- Interrelacionar los lenguajes formal y simbólico con la funcionalidad específica
- Manejar los equipos básicos de iluminación y medición en fotografía
- Comprender el comportamiento y características de la luz, valorando sus cualidades expresivas

#### Módulo 10. Tipografía

- Conocer los principios sintácticos del lenguaje gráfico y aplicar sus reglas para describir con claridad y precisión objetos e ideas
- Conocer el origen de las letras y su importancia histórica
- Reconocer, estudiar y aplicar de forma coherente la tipografía a procesos gráficos
- Conocer y aplicar los fundamentos estéticos de la tipografía
- Saber analizar la disposición de los textos en el objeto de diseño
- Ser capaz de realizar trabajos profesionales partiendo de la composición tipográfica

![](_page_16_Picture_23.jpeg)

*Este programa te llevará en 12 meses a completar tus conocimientos sobre lenguaje gráfico y los programas informáticos empleados para su desarrollo"*

# <span id="page-17-0"></span>Competencias 04

Gracias a esta enseñanza universitaria, el egresado verá como ampliará sus competencias en el campo del Diseño Multimedia. Además, podrá potenciar sus habilidades técnicas para realizar de manera eficiente cualquier proyecto de animación 2D, modelado 3D o emplear con éxito las técnicas más recientes aplicadas en la fotografía digital y la creación de tipografías. Los casos de estudio elaborados por el equipo docente especializado, así como la estancia práctica serán de gran ayuda en la consecución de dichas metas.

![](_page_18_Picture_0.jpeg)

*Gracias a esta enseñanza universitaria obtendrás las capacidades que requiere todo profesional del Diseño Multimedia para triunfar en el sector"*

## tech 20 | Competencias

![](_page_19_Picture_1.jpeg)

### Competencias generales

- Crear proyectos multimedia en cualquier contexto comunicativo
- Analizar la conveniencia de los diferentes planteamientos
- Impactar en el público objetivo de manera eficiente
- Controlar los procesos de producción internos y externos de las piezas producidas

*Impulsa tu trayectoria profesional con una enseñanza holística, que te permite avanzar tanto a nivel teórico como práctico"*

![](_page_19_Picture_9.jpeg)

## Competencias | 21 tech

![](_page_20_Picture_1.jpeg)

### Competencias específicas

- Describir las características e influencias de la cultura audiovisual
- Manejar los colores en su aplicación gráfica
- Utilizar el lenguaje o lenguajes audiovisuales
- Realizar animaciones de gráficos
- Realizar animaciones 2D
- Desarrollar un proyecto de animación
- Hacer un modelado 3D
- Saber trabajar con fotografía digital en todos sus aspectos
- Usar de forma eficiente tipografías distintas

# <span id="page-21-0"></span>Planificación de la enseñanza 06

 $AOC$ 

El plan de estudios de este Máster Semipresencial ha sido diseñado para ofrecer al alumnado el conocimiento teórico-práctico necesario para poder avanzar de forma exitosa en el ámbito del Diseño Multimedia. Es por ello, por lo que a través recursos multimedia (vídeo resúmenes, vídeos en detalle, esquemas) o lecturas complementarias podrá acceder a la información más destacada y esencial sobre la cultura audiovisual, el desarrollo del lenguaje audiovisual, así como los programas fundamentales para poder llevar a cabo proyectos de animación. En esta fase teórica, el sistema *Relearning*, le permitirá además reducir las largas horas de estudio tan frecuentes en otros métodos de enseñanza.

Planificación de la enseñanza | 23 **tech** 

*Esta opción académica te adentrará en programas tan esenciales en el mundo del diseño multimedia como son el Adobe After Effects o Blender"*

## terh<sup>24</sup> | Planificación de la enseñanza

#### Módulo 1. Cultura audiovisual

- 1.1. La posmodernidad en el ámbito audiovisual
	- 1.1.1. ¿Qué es la posmodernidad?
	- 1.1.2. La cultura de masas en la era posmoderna
	- 1.1.3. La irrupción de los discursos argumentativos
	- 1.1.4. La cultura del simulacro
- 1.2. Semiótica: los símbolos en la cultura audiovisual
	- 1.2.1. ¿Qué es la semiótica?
	- 1.2.2. ¿Semiótica o semiología?
	- 1.2.3. Los códigos semióticos
	- 1.2.4. Los motivos visuales
- 1.3. Aprender a mirar
	- 1.3.1. Imagen y contexto
	- 1.3.2. La mirada etnográfica
	- 1.3.3. La fotografía como cruce de miradas
	- 1.3.4. Antropología visual
- 1.4. La composición de la imagen
	- 1.4.1. Puntualizaciones
	- 1.4.2. El equilibrio dinámico
	- 1.4.3. Peso y dirección visual
	- 1.4.4. Reglas básicas
- 1.5. La estética en lo audiovisual
	- 1.5.1. ¿Qué es la estética?
	- 1.5.2. Las categorías estéticas
	- 1.5.3. Lo grotesco y lo abyecto
	- 1.5.4. Lo *kitsch* y lo *camp*
- 1.6. Nuevas y renovadas formas de lo audiovisual
	- 161. El videoarte viral
	- 1.6.2. El *big data* como práctica artística
	- 1.6.3. El *video mapping*
	- 1.6.4. *Los Vj's*
- 1.7. La intertextualidad como estrategia creativa
	- 1.7.1. ¿Qué es la intertextualidad?
	- 1.7.2. La cita
	- 1.7.3. La alusión
	- 1.7.4. El plagio
	- 1.7.5. El apropiacionismo
	- 1.7.6. La autorreferencialiadad
	- 1.7.7. La parodia
- 1.8. El diálogo entre las artes
	- 1.8.1. La intermedialidad
	- 1.8.2. La hibridación de las artes
	- 1.8.3. El clasicismo y la separación de las artes
	- 1.8.4. El romanticismo y la definitiva unión de las artes
	- 1.8.5. El arte total en las vanguardias
	- 1.8.6. Las narrativas transmedia
- 1.9. El nuevo cine
	- 1.9.1. Las relaciones entre cine, cultura e historia
	- 1.9.2. Una evolución tecnología (im)previsible
	- 1.9.3. ¡El cine ha muerto!
	- 1.9.4. El cine expandido
- 1.10. El auge del documental
	- 1.10.1. El documental
	- 1.10.2. Estrategias de la objetividad
	- 1.10.3. El auge del falso documental
	- 1.10.4. El *found footage*

#### Módulo 2. Introducción al color

- 2.1. El color, principios y propiedades
	- 2.1.1. Introducción al color
	- 2.1.2. Luz y color: la sinestesia cromática
	- 2.1.3. Atributos del color
	- 2.1.4. Pigmentos y colorantes

### Planificación de la enseñanza | 25 **tech**

- 2.2. Los colores en el círculo cromático
	- 2.2.1. El círculo cromático
	- 2.2.2. Colores fríos y cálidos
	- 2.2.3. Colores primarios y derivados
	- 2.2.4. Las relaciones cromáticas: armonía y contraste
- 2.3. Psicología del color
	- 2.3.1. Construcción del significado de un color
	- 2.3.2. La carga emocional
	- 2.3.3. El valor denotativo y connotativo
	- 2.3.4. Marketing emocional. La carga del color
- 2.4. Teoría del color
	- 2.4.1. Una teoría científica. Isaac Newton
	- 2.4.2. La teoría de los colores de Goethe
	- 2.4.3. Aunando en la teoría de los colores de Goethe
	- 2.4.4. Psicología del color según Eva Heller
- 2.5. Insistiendo en la clasificación del color
	- 2.5.1. El doble cono de Guillermo Ostwald
	- 2.5.2. El sólido de Albert Munsell
	- 2.5.3. El cubo de Alfredo Hickethier
	- 2.5.4. El triángulo CIE (Comisión Internacional de l'Eclairage)
- 2.6. El estudio individual de los colores
	- 2.6.1. Blanco y Negro
	- 2.6.2. Colores neutros. La escala de grises
	- 2.6.3. Monocromo, duocromo, policromo
	- 2.6.4. Aspectos simbólicos y psicológicos de los colores
- 2.7. Modelos de color
	- 2.7.1. Modelo sustractivo. Modo CMYK
	- 2.7.2. Modelo aditivo. Modo RGB
	- 2.7.3. Modelo HSB
	- 2.7.4. Sistema Pantone. La pantonera
- 2.8. De la Bauhaus a Murakami
	- 2.8.1. La Bauhaus y sus artistas
	- 2.8.2. Teoría de la Gestalt al servicio del color
	- 2.8.3. Josef Albers. La interacción del color
	- 2.8.4. Murakami, las connotaciones de la ausencia de color
- 2.9. El color en el proyecto de diseño
	- 2.9.1. El *pop art*. El color de las culturas
	- 2.9.2. Creatividad y color
	- 2.9.3. Artistas contemporáneos
	- 2.9.4. Análisis de diversas ópticas y perspectivas
- 2.10. La gestión del color en el entorno digital
	- 2.10.1. Espacios de color
	- 2.10.2. Perfiles de color
	- 2.10.3. Calibración de monitores
	- 2.10.4. Lo que debemos tener en cuenta

#### Módulo 3. Lenguaje audiovisual

- 3.1. El lenguaje audiovisual
	- 3.1.1. Definición y estructura
	- 3.1.2. Las funciones del lenguaje audiovisual
	- 3.1.3. Los símbolos en el lenguaje audiovisual
	- 3.1.4. Historia, secuencia, escena, toma y plano
- 3.2. La cámara y el sonido
	- 3.2.1. Conceptos básicos
	- 3.2.2. Los objetivos de la cámara
	- 3.2.3. La importancia del sonido
	- 3.2.4. Materiales complementarios
- 3.3. La composición del encuadre
	- 3.3.1. La percepción del encuadre
	- 3.3.2. La teoría de la Gestalt
	- 3.3.3. Principios de composición
	- 3.3.4. La iluminación
	- 3.3.5. Valoración de las tonalidades

## terh 26 | Planificación de la enseñanza

#### 3.4. El espacio

- 3.4.1. El espacio fílmico
- 3.4.2. El dentro y fuera de campo
- 3.4.3. Tipología de los espacios
- 3.4.4. Los no-lugares
- 3.5. El tiempo
	- 3.5.1. El tiempo fílmico
	- 3.5.2. La sensación de continuidad
	- 3.5.3. Las alteraciones temporales: el flashback y el *flashforward*
- 3.6. Impresión dinámica
	- 3.6.1. El ritmo
	- 3.6.2. El montaje como marcador del ritmo
	- 3.6.3. Los orígenes del montaje y su relación con la vida moderna
- 3.7. El movimiento
	- 3.7.1. Tipos de movimiento
	- 3.7.2. Los movimientos de cámara
	- 3.7.3. Accesorios
- 3.8. La gramática del cine
	- 3.8.1. El proceso audiovisual. La escala
	- 3.8.2. El plano
	- 3.8.3. Tipología de planos
	- 3.8.4. Tipología de planos según el ángulo
- 3.9. La dramatización del argumento
	- 3.9.1. La estructura del guion
	- 3.9.2. Historia, argumento y estilo
	- 3.9.3. El paradigma de Syd Field
	- 3.9.4. Los tipos de narradores
- 3.10. La construcción del personaje
	- 3.10.1. El personaje en la narrativa actual
	- 3.10.2. El héroe según Joseph Campbell
	- 3.10.3. El héroe postclásico
	- 3.10.4. Los 10 mandamientos de Robert McKee
	- 3.10.5. La transformación del personaje
	- 3.10.6. La anagnórisis

#### Módulo 4. Gráficos en movimiento

- 4.1. Introducción a los gráficos en movimiento
	- 4.1.1. ¿Qué es un gráfico en movimiento o *motion graphic*?
	- 412 Función
	- 4.1.3. Características
	- 4.1.4. Técnicas de *motion graphic*
- 4.2. El *cartooning*
	- 4.2.1. *i* Oué es?
	- 4.2.2. Principios básicos del *cartooning*
	- 4.2.3. Diseño Volumétrico vs. Gráfico
	- 4.2.4. Referencias
- 4.3. El diseño de personajes a lo largo de la historia
	- 4.3.1. Años 20: *rubber* hose
	- 4.3.2. Años 40: Preston Blair
	- 4.3.3. Años 50 y 60: *cubism cartoon*
	- 4.3.4. Personajes complementarios
- 4.4. Iniciación a la animación de personajes en After Effects
	- 4.4.1. Método de animación
	- 4.4.2. Movimiento de vectores
	- 4.4.3. Principios animados
	- 4.4.4. *Timing*
- 4.5. Proyecto: animación de un personaje
	- 4.5.1. Generación de ideas
	- 4.5.2. *Storyboard*
	- 4.5.3. Primera fase en el diseño del personaje
	- 4.5.4. Segunda fase en el diseño del personaje
- 4.6. Proyecto: desarrollo de layouts
	- 4.6.1. ¿Qué es lo que entendemos por *layout*?
	- 4.6.2. Primeros pasos en el desarrollo de *layouts*
	- 4.6.3. Consolidando los layouts
	- 4.6.4. Creando el *animatic*

## Planificación de la enseñanza | 27 **tech**

- 4.7. Proyecto: desarrollo visual del personaje
	- 4.7.1. Desarrollo visual del personaje
	- 4.7.2. Desarrollo visual del fondo
	- 4.7.3. Desarrollo visual de elementos extras
	- 4.7.4. Correcciones y ajustes
- 4.8. Proyecto: desarrollo de escenas
	- 4.8.1. Concreción de bocetos
	- 4.8.2. *Styleframes*
	- 4.8.3. *Preparar diseños para animación*
	- 4.8.4. *Correcciones*
- 4.9. Proyecto: animación I
	- 4.9.1. Configurando la escena
	- 4.9.2. Primeros movimientos
	- 4.9.3. La fluidez en los movimientos
	- 4.9.4. Correcciones visuales
- 4.10. Proyecto: animación II
	- 4.10.1. Animando el rostro del personaje
	- 4.10.2. Considerando las expresiones faciales
	- 4.10.3. Animando las acciones
	- 4.10.4. Acción caminar
	- 4.10.5. Presentación de propuestas

#### Módulo 5. Diseño para televisión

- 5.1. El mundo televisivo
	- 5.1.1. ¿Cómo influye la televisión en nuestro estilo de vida?
	- 5.1.2. Algunos datos científicos
	- 5.1.3. El diseño gráfico en televisión
	- 5.1.4. Pautas de diseño para televisión
- 5.2. Efectos de la televisión
	- 5.2.1. Efectos en el aprendizaje
	- 5.2.2. Efectos emocionales
	- 5.2.3. Efectos en la respuesta
	- 5.2.4. Efectos en las conductas
- 5.3. Televisión y consumo
	- 5.3.1. Consumo de publicidad en televisión
	- 5.3.2. Medidas para un consumo crítico
	- 5.3.3. Las asociaciones de telespectadores
	- 5.3.4. Nuevas plataformas en el consumo de la televisión
- 5.4. La identidad televisiva
	- 5.4.1. Hablar de identidad televisiva
	- 5.4.2. Funciones de la identidad en un medio televisivo
	- 5.4.3. TV *branding*
	- 5.4.4. Ejemplos gráficos
- 5.5. Especificaciones de diseño para pantalla
	- 5.5.1. Especificaciones generales
	- 5.5.2. Área de seguridad
	- 5.5.3. Optimización
	- 5.5.4. Consideraciones en los textos
	- 5.5.5. Imagen y gráficos
- 5.6. Adobe After Effects: conociendo la interfaz
	- 5.6.1. ¿Para qué sirve este programa?
	- 5.6.2. La interfaz y el espacio de trabajo
	- 5.6.3. Herramientas principales
	- 5.6.4. Crear composiciones, guardar archivo y renderizar
- 5.7. Adobe After Effects: primeras animaciones
	- 5.7.1. Capas o *layers*
	- 5.7.2. *Fotogramas claves: keyframes*
	- 5.7.3. *Ejemplos de animación*
	- 5.7.4. *Curvas de velocidad*
- 5.8. Adobe After Effects: animaciones de textos y fondos
	- 5.8.1. Creación de pantallas para animar
	- 5.8.2. Animación de pantallas: primeros pasos
	- 5.8.3. Animación de pantallas: profundizando en las herramientas
	- 5.8.4. Edición y renderizado

## tech 28 | Planificación de la enseñanza

- 5.9. El sonido en la producción audiovisual
	- 5.9.1. El audio sí importa
	- 5.9.2. Principios básicos del sonido
	- 5.9.3. Trabajar con sonido en Adobe After Effects
	- 5.9.4. Exportar sonido en Adobe After Effects
- 5.10. Creación de un proyecto en Adobe After Effects
	- 5.10.1. Referentes visuales
	- 5.10.2. Características del proyecto
	- 5.10.3. Ideas, ¿qué quiero hacer?
	- 5.10.4. Realización de mi producto audiovisual

#### Módulo 6. Animación 2D

- 6.1. Introducción a la animación 2D
	- 6.1.1. ¿Qué es la animación 2D?
	- 6.1.2. Origen y evolución del 2D
	- 6.1.3. La animación tradicional
	- 6.1.4. Proyectos realizados en 2D
- 6.2. Principios de animación I
	- 6.2.1. Contexto
	- 6.2.2. *Squash and stretch*
	- 6.2.3. *Anticipation*
	- 6.2.4. *Staging*
- 6.3. Principios de animación II
	- 6.3.1. *Straight Ahead Action and Pose to Pose*
	- 6.3.2. *Follow Through and Overlapping Action*
	- 6.3.3. *Slow In and Slow Out*
	- 6.3.4. *Arcs*
	- 6.3.5. *Secondary Action*
- 6.4. Principios de animación III
	- 6.4.1. *Timing*
	- 6.4.2. *Exaggeration*
	- 6.4.3. *Solid Drawing*
	- 6.4.4. *Appeal*

![](_page_27_Picture_33.jpeg)

![](_page_28_Picture_0.jpeg)

## Planificación de la enseñanza | 29 tech

- 6.5. Animación digital
	- 6.5.1. Animación digital por claves e interpolación
	- 6.5.2. *Cartoon animation* vs. Personajes virtuales
	- 6.5.3. Animación digital con anidamiento y lógica
	- 6.5.4. Aparición de nuevas técnicas de animación
- 6.6. La animación en equipo. Papeles
	- 6.6.1. Director de animación
		- 6.6.2. El supervisor de animación
	- 6.6.3. El animador
	- 6.6.4. El asistente y el intercalador
- 6.7. Cortos animados en 2D. Referencias
	- 6.7.1. Paperman
	- 6.7.2. *Morning cowboy*
	- 6.7.3. *My moon*
	- 6.7.4. *Practica I: en busca de cortos*
- 6.8. Proyecto de animación: construye tu ciudad
	- 6.8.1. Iniciación: herramienta 3D en Illustrator
	- 6.8.2. Elección de tipografía
	- 6.8.3. Desarrollo de la ciudad
	- 6.8.4. Construcción de elementos secundarios
	- 6.8.5. Los coches
- 6.9. Proyecto de animación: animando los elementos
	- 6.9.1. Exportación a Adobe After Effects
	- 6.9.2. Animando elementos principales
	- 6.9.3. Animando elementos secundarios
	- 6.9.4. Animación final
- 6.10. Adaptación a nuevas pantallas. Finalización de proyecto
	- 6.10.1. Pantallas novedosas
	- 6.10.2. Render
	- 6.10.3. *Handbrake*
	- 6.10.4. *Presentación*

## terh 30 | Planificación de la enseñanza

#### Módulo 7. Proyectos de animación

- 7.1. Introducción al *stop motion*
	- 7.1.1. Definición de concepto
	- 7.1.2. Diferencias entre *stop motion* y dibujo animado
	- 7.1.3. Usos del *stop motion* y principios
	- 7.1.4. Tipos de *stop motion*
- 7.2. Contexto histórico
	- 7.2.1. Los inicios del stop motion
	- 7.2.2. *Stop motion como técnica de efectos visuales*
	- 7.2.3. *La evolución stop motion*
	- 7.2.4. *Referencias bibliográficas*
- 7.3. Pensando en la animación
	- 7.3.1. Conceptos básicos de animación
	- 7.3.2. Materiales y herramientas
	- 7.3.3. Software de animación stop motion
	- *7.3.4. Stop motion studio para móvil*
- 7.4. Aspectos técnicos en el stop motion
	- 7.4.1. La cámara
	- 7.4.2. La iluminación
	- 7.4.3. La edición
	- 7.4.4. Programas de edición
- 7.5. Creación de historias
	- 7.5.1. ¿Cómo crear una historia?
	- 7.5.2. Elementos dentro de la narración
	- 7.5.3. La figura del narrador
	- 7.5.4. Consejos para la creación de pequeñas historias
- 7.6. La creación de personajes
	- 7.6.1. El proceso creativo
	- 7.6.2. Tipos de personajes
	- 7.6.3. Ficha de personajes
	- 7.6.4. Práctica I: crea una ficha de un personaje
- 7.7. La creación de marionetas en stop motion
	- 7.7.1. Contar historias con marionetas
	- 7.7.2. Otorgar características
	- 7.7.3. Materiales
	- 7.7.4. Referencias visuales
- 7.8. La creación de escenarios
	- 7.8.1. La escenografía
	- 7.8.2. La importancia de un buen escenario
	- 7.8.3. Delimitación de presupuesto
	- 7.8.4. Referencias visuales
- 7.9. Animación en stop motion
	- 7.9.1. La animación de objetos
	- 7.9.2. La animación de recortables
	- 7.9.3. Las siluetas
	- 7.9.4. Teatro de las sombras
- 7.10. Proyecto en stop motion
	- 7.10.1. Presentación y explicación del proyecto
	- 7.10.2. Búsqueda de ideas y referentes
	- 7.10.3. Preparando nuestro proyecto
	- 7.10.4. Análisis de resultados

#### Módulo 8. Modelado 3D

- 8.1. Introducción
	- 8.1.1. El volumen
	- 8.1.2. El volumen y la capacidad
	- 8.1.3. Tipos de software de modelado 3D
	- 8.1.4. Proyectos de modelado. Referencias
- 8.2. Infografía 3D
	- 8.2.1. ¿Qué es una infografía 3D?
	- 8.2.2. Tipos. Referencias visuales
	- 8.2.3. La infografía 3D en el ámbito arquitectónico
	- 8.2.4. Tipos de infografías 3D

## Planificación de la enseñanza | 31 **tech**

#### 8.3. Introducción a Blender

- 8.3.1. Conociendo la interfaz
- 8.3.2. Paneles y perspectivas
- 8.3.3. El render
- 8.3.4. Práctica I: crear un render
- 8.4. Elementos en Blender
	- 8.4.1. Texto 3D
	- 8.4.2. Color y texturas
	- 8.4.3. Animación 3D
	- 8.4.4. Modelando para impresión 3D
- 8.5. Iluminación en Blender
	- 8.5.1. Iluminación ambiental
	- 8.5.2. Práctica II: prepara una escena con luz ambiental
	- 8.5.3. Iluminación indirecta
	- 8.5.4. Práctica III: prepara una escena con luz indirecta
- 8.6. Realización guiada de objetos en Blender
	- 8.6.1. Ejercicio 1: composición libre
	- 8.6.2. Ejercicio 2: modelado de un vaso
	- 8.6.3. Ejercicio 3: modelado de una taza
	- 8.6.4. Ejercicio 4: modelado de una silla
- 8.7. Realización de modelado a partir de características dadas
	- 8.7.1. Modelo 1: copia el elemento según las vistas
	- 8.7.2. Modelo 2: modelar elemento orgánico
	- 8.7.3. Modelo 3: objeto con superficie de cristal
	- 8.7.4. Modelo 4: objeto que transmita luz
- 8.8. Proyecto: sala de exposición artística
	- 8.8.1. Presentación y explicación del proyecto
	- 8.8.2. ¿Cuál es la temática de mi sala? Justificación
	- 8.8.3. Objetivos del proyecto
	- 8.8.4. *Naming*. Ideación y diseño 3D
- 8.9. Sala de exposición artística: diseño sobre plano
	- 8.9.1. Bocetos de la sala artística en plano
	- 8.9.2. Consideración de las medidas
	- 8.9.3. Levantamiento de planos en Blender
	- 8.9.4. Aplicación de color, texturas, corrección de detalles
- 8.10. Sala de exposición artística: colocación de elementos
	- 8.10.1. Diseño de elementos extras. Renders
	- 8.10.2. Ubicación de elementos. Planos
	- 8.10.3. Ubicación lumínica. Planos
	- 8.10.4. Presentación final. Renders

#### Módulo 9. Fotografía digital

- 9.1. Introducción al medio fotográfico contemporáneo
	- 9.1.1. Orígenes de la fotografía: la cámara oscura
	- 9.1.2. La fijación de la imagen. Hitos: el daguerrotipo y el calotipo
	- 9.1.3. La cámara estenopeica
	- 9.1.4. La instantánea fotográfica. Kodak y la popularización del medio
- 9.2. Principios de la fotografía digital
	- 9.2.1. *Street photography*: la fotografía como espejo social
	- 9.2.2. Fundamentos de la imagen digital
	- 9.2.3. JPG y RAW
	- 9.2.4. Laboratorio digital
- 9.3. Conceptos, equipos y técnicas fotográficas
	- 9.3.1. La cámara: ángulo visual y lentes
	- 9.3.2. Exposímetro. Ajuste de la exposición
	- 9.3.3. Elementos de control de la imagen
	- 9.3.4. Práctica I: controlando la cámara
- 9.4. Iluminación
	- 9.4.1. La luz natural y su importancia
	- 9.4.2. Propiedades de la luz
	- 9.4.3. La luz continúa y la luz de modelado
	- 9.4.4. Esquemas de iluminación
	- 9.4.5. Accesorios para manipular la luz
	- 9.4.6. Los fondos. Herramientas comerciales

## tech 32 | Planificación de la enseñanza

#### 9.5. Flash

- 9.5.1. Principales funciones de un flash
- 9.5.2. Tipos de flash
- 9.5.3. Flash de antorcha
- 9.5.4. Ventajas e inconvenientes
- 9.6. Fotografía con cámara profesional
	- 9.6.1. Fotografía *Lifestyle*. En busca de rincones
	- 9.6.2. Práctica II: juego de luces
	- 9.6.3. Práctica III: espacios negativos
	- 9.6.4. Práctica IV: capturar la emoción
- 9.7. Fotografía móvil: introducción
	- 9.7.1. Nuestra cámara de bolsillo y otros materiales
	- 9.7.2. Conseguir la mejor calidad
	- 9.7.3. Trucos de composición
	- 9.7.4. Creación de ambiente
- 9.8. Fotografía móvil: proyecto
	- 9.8.1. Los *flatlay*
	- 9.8.2. Fotografía de interiores
	- 9.8.3. Ideas creativas: ¿por dónde empezar?
	- 9.8.4. Práctica VI: primeras fotografías
- 9.9. Fotografía móvil: edición
	- 9.9.1. Edición de fotos con Snapseed
	- 9.9.2. Edición de fotos con VSCO
	- 9.9.3. Edición de fotos con Instagram
	- 9.9.4. Práctica IV: editando tus fotografías
- 9.10. El proyecto creativo fotográfico
	- 9.10.1. Autores de referencia en la creación fotográfica contemporánea
	- 9.10.2. El portfolio fotográfico
	- 9.10.3. Referencias visuales de portfolio
	- 9.10.4. Construye tu porfolio de resultados

![](_page_31_Picture_31.jpeg)

## Planificación de la enseñanza | 33 **tech**

#### Módulo 10. Tipografía

- 10.1. Introducción a la tipografía
	- 10.1.1. ¿Qué es la tipografía?
	- 10.1.2. El papel de la tipografía en el diseño gráfico
	- 10.1.3. Secuencia, contraste, forma y contraforma
	- 10.1.4. Relación y diferencias entre tipografía, caligrafía y *lettering*
- 10.2. El origen múltiple de la escritura
	- 10.2.1. La escritura ideográfica
	- 10.2.2. El alfabeto fenicio
	- 10.2.3. El alfabeto romano
	- 10.2.4. La reforma carolingia
	- 10.2.5. El alfabeto latino moderno
- 10.3. Inicios de la tipografía
	- 10.3.1. La imprenta, una nueva era. Primeros tipógrafos
	- 10.3.2. La revolución industrial: la litografía
	- 10.3.3. El modernismo: los inicios de la tipografía comercial
	- 10.3.4. Las vanguardias
	- 10.3.5. Periodo de entreguerras
- 10.4. El papel de las escuelas de diseño en la tipografía
	- 10.4.1. La Bauhaus
	- 10.4.2. Herbert Bayer
	- 10.4.3. Psicología de la Gestalt
	- 10.4.4. La Escuela Suiza
- 10.5. Tipografía actual
	- 10.5.1. 1960 -1970, precursores de la revuelta
	- 10.5.2. Postmodernidad, deconstructivismo y tecnología
	- 10.5.3. ¿Hacia dónde va la tipografía
	- 10.5.4. Tipografías que marcan tendencia
- 10.6. La forma tipográfica I
	- 10.6.1. Anatomía de la letra
	- 10.6.2. Medidas y atributos del tipo
	- 10.6.3. Las familias tipográficas
	- 10.6.4. Caja alta, caja baja y versalitas
	- 10.6.5. Diferencia entre tipografía, fuente y familia tipográfica
	- 10.6.6. Filetes, líneas y elementos geométricos
- 10.7. La forma tipográfica II
	- 10.7.1. La combinación tipográfica
	- 10.7.2. Formatos de fuentes tipográficos (PostScript-TrueType-OpenType)
	- 10.7.3. Licencias tipográficas
	- 10.7.4. ¿Quién debe comprar la licencia, cliente o diseñador?
- 10.8. La corrección tipográfica. Composición de textos
	- 10.8.1. El espaciado entre letras. *Tracking* y *kerning*
	- 10.8.2. El espacio entre palabras. El cuadratín
	- 10.8.3. El interlineado
	- 10.8.4. El cuerpo de letra
	- 10.8.5. Atributos del texto
- 10.9. El dibujo de las letras
	- 10.9.1. El proceso creativo
	- 10.9.2. Materiales tradicionales y digitales
	- 10.9.3. El uso de la tableta gráfica y del ipad
		- 10.9.4. Tipografía digital: contornos y mapas de bits
		- 10.10. Carteles tipográficos
		- 10.10.1. La caligrafía como base para el dibujo de las letras
		- 10.10.2. ¿Cómo realizar una composición tipográfica que impacte?
		- 10.10.3. Referencias visuales
		- 10.10.4. La fase del bocetado
		- 10.10.5. Proyecto

# <span id="page-33-0"></span>Prácticas 06

Una vez concluya la fase teórica online, el alumnado que curse este Máster Semipresencial se adentrará en una etapa de estancia práctica, donde podrá desenvolverse profesionalmente junto a especialistas en el ámbito del Diseño Multimedia. Una fase realmente productiva al poder trasladar todo el aprendizaje adquirido a situaciones reales y en una empresa referente del sector.

ENGLISH

Instag

un with

Sign up to see photos?

![](_page_34_Picture_0.jpeg)

and videos from pool ds.

og In

OR

email or niv

*Realiza tus prácticas profesionales en una empresa que te permitirá conocer de cerca la ejecución más eficiente de un proyecto Multimedia"*

## 36 | Prácticas

El periodo de Capacitación Práctica de este programa de Diseño Multimedia está conformado por una estancia en una agencia destacada en este ámbito y que cuenta con profesionales con experiencia y conocimientos, que serán transmitidos al alumnado que se adentre en esta titulación. Así, durante 3 semanas, el egresado tendrá la oportunidad de poder aplicar su creatividad y los conocimientos adquiridos en la fase teórica, en un ambiente profesional.

En esta propuesta de capacitación, de carácter completamente práctica, las actividades están dirigidas al desarrollo y perfeccionamiento de las competencias necesarias para la prestación de servicios de Diseño Multimedia. Para ello, el alumnado deberá dominar las técnicas y las herramientas tecnológicas que le permitan crear diseños gráficos, animaciones o tipográficos innovadores y atractivos. En este proceso, el egresado no estará solo ya que contará no solo con el acompañamiento de un especialista integrante de la empresa, sino que tendrá el respaldo del equipo docente que integra esta titulación universitaria.

De esta forma, TECH busca que el alumnado reciba la enseñanza académica más completa y que cumpla los objetivos de aprendizaje y progreso en el ámbito profesional, especialmente, en sectores como el del diseño multimedia donde existe una mayor competitividad.

La parte práctica se realizará con la participación activa del estudiante desempeñando las actividades y procedimientos de cada área de competencia (aprender a aprender y aprender a hacer), con el acompañamiento y guía de los profesores y demás compañeros de entrenamiento que faciliten el trabajo en equipo y la integración multidisciplinar coamo competencias transversales para la praxis de diseño multimedia (aprender a ser y aprender a relacionarse).

Los procedimientos descritos a continuación serán la base de la parte práctica de la capacitación, y su realización estará sujeta a la disponibilidad propia del centro y su volumen de trabajo, siendo las actividades propuestas las siguientes:

> *Capacítate en una empresa referente en el sector del Diseño Multimedia y junto a los mejores especialistas*

# Prácticas | 37 tech

![](_page_36_Picture_1.jpeg)

![](_page_36_Picture_156.jpeg)

## tech 38 | Prácticas

### Seguro de responsabilidad civil

La máxima preocupación de esta institución es garantizar la seguridad tanto de los profesionales en prácticas como de los demás agentes colaboradores necesarios en los procesos de capacitación práctica en la empresa. Dentro de las medidas dedicadas a lograrlo, se encuentra la respuesta ante cualquier incidente que pudiera ocurrir durante todo el proceso de enseñanza-aprendizaje.

Para ello, esta entidad educativa se compromete a contratar un seguro de responsabilidad civil que cubra cualquier eventualidad que pudiera surgir durante el desarrollo de la estancia en el centro de prácticas.

Esta póliza de responsabilidad civil de los profesionales en prácticas tendrá coberturas amplias y quedará suscrita de forma previa al inicio del periodo de la capacitación práctica. De esta forma el profesional no tendrá que preocuparse en caso de tener que afrontar una situación inesperada y estará cubierto hasta que termine el programa práctico en el centro.

![](_page_37_Picture_5.jpeg)

### Condiciones generales de la capacitación práctica

Las condiciones generales del acuerdo de prácticas para el programa serán las siguientes:

1. TUTORÍA: durante el Máster Semipresencial el alumno tendrá asignados dos tutores que le acompañarán durante todo el proceso, resolviendo las dudas y cuestiones que pudieran surgir. Por un lado, habrá un tutor profesional perteneciente al centro de prácticas que tendrá como fin orientar y apoyar al alumno en todo momento. Por otro lado, también tendrá asignado un tutor académico cuya misión será la de coordinar y ayudar al alumno durante todo el proceso resolviendo dudas y facilitando todo aquello que pudiera necesitar. De este modo, el profesional estará acompañado en todo momento y podrá consultar las dudas que le surjan, tanto de índole práctica como académica.

2. DURACIÓN: el programa de prácticas tendrá una duración de tres semanas continuadas de formación práctica, distribuidas en jornadas de 8 horas y cinco días a la semana. Los días de asistencia y el horario serán responsabilidad del centro, informando al profesional debidamente y de forma previa, con suficiente tiempo de antelación para favorecer su organización.

3. INASISTENCIA: en caso de no presentarse el día del inicio del Máster Semipresencial, el alumno perderá el derecho a la misma sin posibilidad de reembolso o cambio de fechas. La ausencia durante más de dos días a las prácticas sin causa justificada/médica, supondrá la renuncia las prácticas y, por tanto, su finalización automática. Cualquier problema que aparezca durante el transcurso de la estancia se tendrá que informar debidamente y de forma urgente al tutor académico.

4. CERTIFICACIÓN: el alumno que supere el Máster Semipresencial recibirá un certificado que le acreditará la estancia en el centro en cuestión.

5. RELACIÓN LABORAL: el Máster Semipresencial no constituirá una relación laboral de ningún tipo.

6. ESTUDIOS PREVIOS: algunos centros podrán requerir certificado de estudios previos para la realización del Máster Semipresencial. En estos casos, será necesario presentarlo al departamento de prácticas de TECH para que se pueda confirmar la asignación del centro elegido.

7. NO INCLUYE: el Máster Semipresencial no incluirá ningún elemento no descrito en las presentes condiciones. Por tanto, no incluye alojamiento, transporte hasta la ciudad donde se realicen las prácticas, visados o cualquier otra prestación no descrita.

No obstante, el alumno podrá consultar con su tutor académico cualquier duda o recomendación al respecto. Este le brindará toda la información que fuera necesaria para facilitarle los trámites.

# <span id="page-39-0"></span>¿Dónde puedo hacer las Prácticas? 07

TECH ofrece la oportunidad de poder realizar esta estancia práctica en empresas que cuentan con experiencia y equipos de trabajo especializados en Diseño Multimedia. Con esta combinación, esta institución académica busca aportar al alumnado una vivencia profesional enriquecedora y que le impulse en su carrera laboral.

## ¿Dónde puedo hacer las Prácticas? | 41 tech

*Estás más cerca de poder conseguir el impulso que deseas en tu carrera profesional. Inscríbete ya en este Máster Semipresencial en Diseño Multimedia"*

## tech 42 | ¿Dónde puedo hacer las Prácticas?

El alumno podrá cursar la parte práctica de este Máster Semipresencial en los siguientes centros:

![](_page_41_Picture_2.jpeg)

![](_page_41_Picture_3.jpeg)

![](_page_42_Picture_0.jpeg)

### ¿Dónde puedo hacer las Prácticas? | 43 tech

![](_page_42_Picture_2.jpeg)

-Diseño Gráfico -Administración de Personas

66 *Combinarás teoría y práctica profesional a través de un enfoque educativo exigente y gratificante"*

# <span id="page-43-0"></span>Metodología 08

Este programa de capacitación ofrece una forma diferente de aprender. Nuestra metodología se desarrolla a través de un modo de aprendizaje de forma cíclica: *el Relearning*.

Este sistema de enseñanza es utilizado, por ejemplo, en las facultades de medicina más prestigiosas del mundo y se ha considerado uno de los más eficaces por publicaciones de gran relevancia como el *New England Journal of Medicine.*

*Descubre el Relearning, un sistema que abandona el aprendizaje lineal convencional para llevarte a través de sistemas cíclicos de enseñanza: una forma de aprender que ha demostrado su enorme eficacia, especialmente en las materias que requieren memorización"* 

## tech 46 | Metodología

#### Estudio de Caso para contextualizar todo el contenido

Nuestro programa ofrece un método revolucionario de desarrollo de habilidades y conocimientos. Nuestro objetivo es afianzar competencias en un contexto cambiante, competitivo y de alta exigencia.

![](_page_45_Picture_3.jpeg)

*Con TECH podrás experimentar una forma de aprender que está moviendo los cimientos de las universidades tradicionales de todo el mundo"*

![](_page_45_Picture_5.jpeg)

*Accederás a un sistema de aprendizaje basado en la reiteración, con una enseñanza natural y progresiva a lo largo de todo el temario.*

## Metodología | 47 **tech**

![](_page_46_Picture_1.jpeg)

*El alumno aprenderá, mediante actividades colaborativas y casos reales, la resolución de situaciones complejas en entornos empresariales reales.*

#### Un método de aprendizaje innovador y diferente

El presente programa de TECH es una enseñanza intensiva, creada desde 0, que propone los retos y decisiones más exigentes en este campo, ya sea en el ámbito nacional o internacional. Gracias a esta metodología se impulsa el crecimiento personal y profesional, dando un paso decisivo para conseguir el éxito. El método del caso, técnica que sienta las bases de este contenido, garantiza que se sigue la realidad económica, social y profesional más vigente.

![](_page_46_Picture_5.jpeg)

El método del caso ha sido el sistema de aprendizaje más utilizado por las mejores facultades del mundo. Desarrollado en 1912 para que los estudiantes de Derecho no solo aprendiesen las leyes a base de contenidos teóricos, el método del caso consistió en presentarles situaciones complejas reales para que tomasen decisiones y emitiesen juicios de valor fundamentados sobre cómo resolverlas. En 1924 se estableció como método estándar de enseñanza en Harvard.

Ante una determinada situación, ¿qué debería hacer un profesional? Esta es la pregunta a la que nos enfrentamos en el método del caso, un método de aprendizaje orientado a la acción. A lo largo del programa, los estudiantes se enfrentarán a múltiples casos reales. Deberán integrar todos sus conocimientos, investigar, argumentar y defender sus ideas y decisiones.

## tech 48 | Metodología

#### Relearning Methodology

TECH aúna de forma eficaz la metodología del Estudio de Caso con un sistema de aprendizaje 100% online basado en la reiteración, que combina 8 elementos didácticos diferentes en cada lección.

Potenciamos el Estudio de Caso con el mejor método de enseñanza 100% online: el Relearning.

> *En 2019, obtuvimos los mejores resultados de aprendizaje de todas las universidades online en español en el mundo.*

En TECH aprenderás con una metodología vanguardista concebida para capacitar a los directivos del futuro. Este método, a la vanguardia pedagógica mundial, se denomina Relearning.

Nuestra universidad es la única en habla hispana licenciada para emplear este exitoso método. En 2019, conseguimos mejorar los niveles de satisfacción global de nuestros alumnos (calidad docente, calidad de los materiales, estructura del curso, objetivos…) con respecto a los indicadores de la mejor universidad online en español.

![](_page_47_Figure_7.jpeg)

## Metodología | 49 **tech**

En nuestro programa, el aprendizaje no es un proceso lineal, sino que sucede en espiral (aprender, desaprender, olvidar y reaprender). Por eso, se combinan cada uno de estos elementos de forma concéntrica. Con esta metodología se han capacitado más de 650.000 graduados universitarios con un éxito sin precedentes en ámbitos tan distintos como la bioquímica, la genética, la cirugía, el derecho internacional, las habilidades directivas, las ciencias del deporte, la filosofía, el derecho, la ingeniería, el periodismo, la historia o los mercados e instrumentos financieros. Todo ello en un entorno de alta exigencia, con un alumnado universitario de un perfil socioeconómico alto y una media de edad de 43,5 años.

*El Relearning te permitirá aprender con menos esfuerzo y más rendimiento, implicándote más en tu capacitación, desarrollando el espíritu crítico, la defensa de argumentos y el contraste de opiniones: una ecuación directa al éxito.*

A partir de la última evidencia científica en el ámbito de la neurociencia, no solo sabemos organizar la información, las ideas, las imágenes y los recuerdos, sino que sabemos que el lugar y el contexto donde hemos aprendido algo es fundamental para que seamos capaces de recordarlo y almacenarlo en el hipocampo, para retenerlo en nuestra memoria a largo plazo.

De esta manera, y en lo que se denomina Neurocognitive context-dependent e-learning, los diferentes elementos de nuestro programa están conectados con el contexto donde el participante desarrolla su práctica profesional.

![](_page_48_Picture_5.jpeg)

## 50 | Metodología

Este programa ofrece los mejores materiales educativos, preparados a conciencia para los profesionales:

![](_page_49_Picture_2.jpeg)

#### **Material de estudio**

Todos los contenidos didácticos son creados por los especialistas que van a impartir el curso, específicamente para él, de manera que el desarrollo didáctico sea realmente específico y concreto.

**30%**

**10%**

**8%**

Estos contenidos son aplicados después al formato audiovisual, para crear el método de trabajo online de TECH. Todo ello, con las técnicas más novedosas que ofrecen piezas de gran calidad en todos y cada uno los materiales que se ponen a disposición del alumno.

![](_page_49_Picture_6.jpeg)

#### **Clases magistrales**

Existe evidencia científica sobre la utilidad de la observación de terceros expertos.

El denominado Learning from an Expert afianza el conocimiento y el recuerdo, y genera seguridad en las futuras decisiones difíciles.

![](_page_49_Picture_10.jpeg)

#### **Prácticas de habilidades y competencias**

Realizarán actividades de desarrollo de competencias y habilidades específicas en cada área temática. Prácticas y dinámicas para adquirir y desarrollar las destrezas y habilidades que un especialista precisa desarrollar en el marco de la globalización que vivimos.

![](_page_49_Picture_13.jpeg)

#### **Lecturas complementarias**

Artículos recientes, documentos de consenso y guías internacionales, entre otros. En la biblioteca virtual de TECH el estudiante tendrá acceso a todo lo que necesita para completar su capacitación.

## Metodología | 51 tech

![](_page_50_Picture_1.jpeg)

#### **Case studies**

Completarán una selección de los mejores casos de estudio elegidos expresamente para esta titulación. Casos presentados, analizados y tutorizados por los mejores especialistas del panorama internacional.

![](_page_50_Picture_4.jpeg)

#### **Resúmenes interactivos**

El equipo de TECH presenta los contenidos de manera atractiva y dinámica en píldoras multimedia que incluyen audios, vídeos, imágenes, esquemas y mapas conceptuales con el fin de afianzar el conocimiento.

Este exclusivo sistema educativo para la presentación de contenidos multimedia fue premiado por Microsoft como "Caso de éxito en Europa".

![](_page_50_Picture_8.jpeg)

#### **Testing & Retesting**

Se evalúan y reevalúan periódicamente los conocimientos del alumno a lo largo del programa, mediante actividades y ejercicios evaluativos y autoevaluativos para que, de esta manera, el estudiante compruebe cómo va consiguiendo sus metas.

**4%**

**3%**

**25%**

**20%**

# <span id="page-51-0"></span>Titulación 09

El Título de Máster Semipresencial en Diseño Multimedia garantiza, además de la capacitación más rigurosa y actualizada, el acceso a un título de Máster Semipresencial expedido por TECH Universidad Tecnológica.

![](_page_52_Picture_0.jpeg)

*Supera con éxito este programa y recibe tu titulación universitaria sin desplazamientos ni farragosos trámites"*

## terh 54 | Titulación

Este Título de Máster Semipresencial en Diseño Multimedia contiene el programa más completo y actualizado del panorama profesional y académico.

Tras la superación de las pruebas por parte del alumno, este recibirá por correo postal, con acuse de recibo, el correspondiente Certificado de Máster Semipresencial expedido por TECH.

Además del Diploma, podrá obtener un certificado, así como el certificado del contenido del programa. Para ello, deberá ponerse en contacto con su asesor académico, que le brindara toda la información necesaria.

Título: Máster Semipresencial en Diseño Multimedia Modalidad: Semipresencial (Online + Prácticas) Duración: 12 meses

![](_page_53_Picture_5.jpeg)

\*Apostilla de La Haya. En caso de que el alumno solicite que su título en papel recabe la Apostilla de La Haya, TECH EDUCATION realizará las gestiones oportunas para su obtención, con un coste adicional.

tech universidad Máster Semipresencial Diseño Multimedia

> Modalidad: Semipresencial (Online + Prácticas) Duración: 12 meses Titulación: TECH Universidad Tecnológica

# Máster Semipresencial Diseño Multimedia

![](_page_55_Picture_1.jpeg)

Password

**LOG**<sup>W</sup>

FORGOT PASSWORD?

پے

CREATE NEW FACEBOOK ACCOUNT

 $\Omega$